December 2018 | 1

## LEARNING HOUSE **Monthly Workshop Series: Building Community**

### **Workshop Summary**

One of the most obvious differences between online and residential education is the physical and temporal presence that the latter enables. What may be less obvious, however, is the strong role that presence can play when it comes to motivation and academic integrity, and ultimately how social interaction can enable and enhance deep learning. In this workshop, we'll explore how the three types of presence (instructor, social, and cognitive) can be leveraged in the service of building a virtual learning community. We'll also discuss both the benefits of such an endeavor in addition to specific strategies instructors can use in their attempt to overcome the geographic and psychological distance between them and their online students.

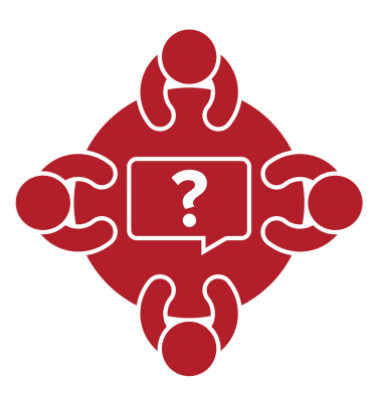

#### **Session Information**

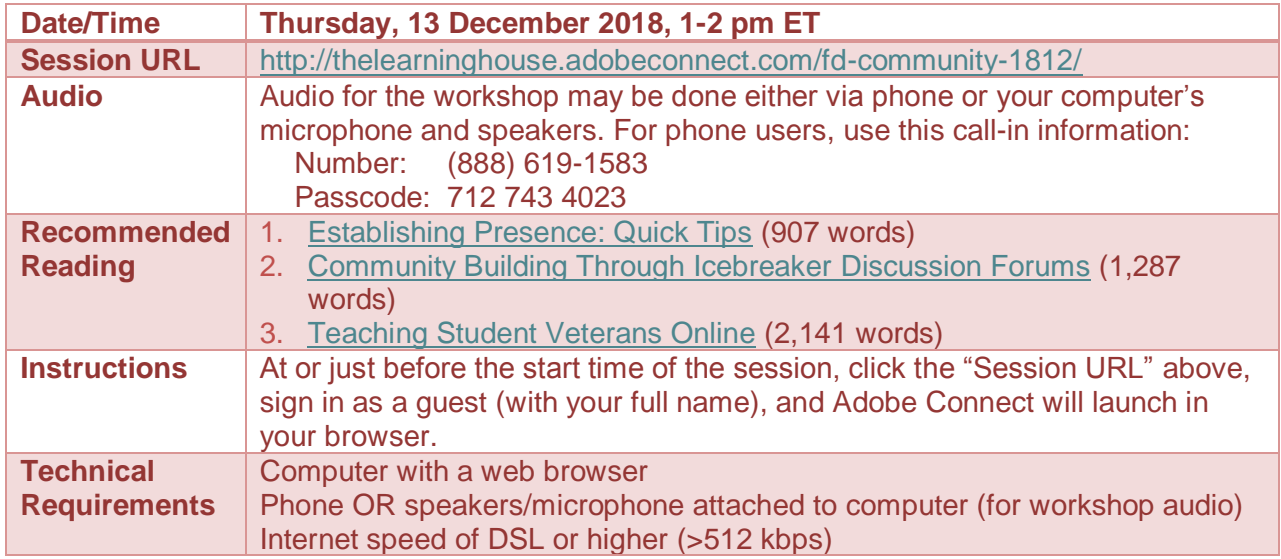

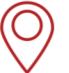

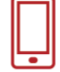

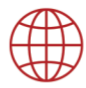

December 2018 | 2

## LEARNING HOUSE **Monthly Workshop Series: Building Community**

#### **Recommended Reading**

To understand how to build community in online courses effectively, we need to address the topic of **presence**. Though there are three types of presence within the context of learning (instructor, social, and cognitive) that we'll dive into in greater detail during the workshop, ["Establishing Presence: Quick Tips"](https://ctl.learninghouse.com/establishing-presence-quick-tips/) provides high-level strategies on how instructors can enhance all three types of presence in their online courses.

When courses actually begin, however, the value of icebreaker discussion forums can't be understated, given their obvious (and not-so-obvious) benefits. ["Community Building Through](https://ctl.learninghouse.com/community-building-icebreaker-discussion-forums/)  [Icebreaker Discussion Forums"](https://ctl.learninghouse.com/community-building-icebreaker-discussion-forums/) discusses some of these benefits and offers some ideas on how instructors can approach this valuable exercise that should kick-start community-building efforts.

Lastly, while veterans may not dominate online course rosters, these students require particular strategies to ensure their effective inclusion in virtual learning communities. ["Teaching Student](https://ctl.learninghouse.com/teaching-student-veterans-online/)  [Veterans Online"](https://ctl.learninghouse.com/teaching-student-veterans-online/) addresses the profile of a typical student veteran and discusses strategies specific to ensuring their success in online courses.

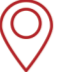

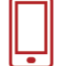

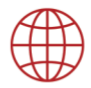

# LEARNING HOUSE **Monthly Workshop Series: Building Community**

### **Adobe Connect Tips**

We'll be using Adobe Connect to run our live session. This application can run within your browser of choice, or, if you prefer, you can install the [Adobe Connect add-in](https://helpx.adobe.com/adobe-connect/connect-downloads-updates.html) to have it run as a standalone desktop application.

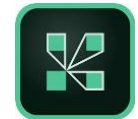

- If possible, do try to consume the recommended readings prior to the start of session, since the session will build on these materials.
- Be sure that you're in a quiet location with a good internet connection.
- Audio for the session may be done via phone or VOIP (computer microphone and speakers).
- Please mute your audio when you are not speaking. Whether you're using your phone or your computer for audio, headphones are strongly recommended, to reduce the chance of feedback or echoes.
- If using your computer's microphone and speakers, we recommend you arrive a minute or two early and run the Audio Setup Wizard. Once you're in the Adobe Connect room, you can run the wizard by clicking **Meeting > Audio Setup Wizard**.
- There may be polls, activities, and discussions. Please be prepared to participate and don't hesitate to ask questions at any point!
- Be sure to sign in once you arrive so we know who has attended the session. Though the URL will be provided in the Adobe Connect room, you can also find it here: <https://form.jotformpro.com/learninghouse/fd-signin>

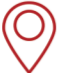

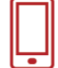

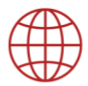